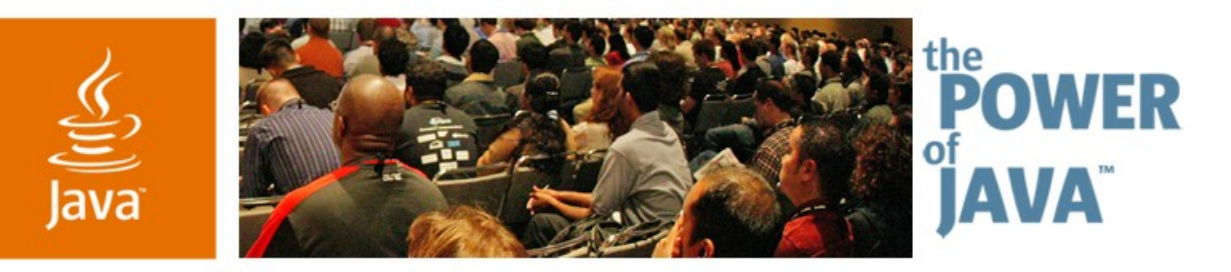

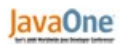

**Sun** 

### **Project Sigrid: The Simplest Possible Grid Computing Platform**

#### **Tim Bray**

Director of Web Technologies Sun Microsystems http://www.tbray.org/ongoing/

TS-3108

2006 JavaOne<sup>sM</sup> Conference | Session TS-3108 | Copyright © 2006, Sun Microsystems Inc., All rights reserved.

java.sun.com/javaone/sf

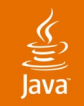

#### **Goal of This Talk**

Learn what Grids are good at and not good at, what kinds of Grids there are, and about Project Sigrid, a simple Web-style grid framework

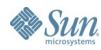

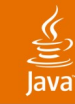

### **Agenda**

#### **Why Grids? Why Not?**

Grid History: Batch and Service Orientation

Existing Grid Frameworks (How to Say "Hello World" 10 <sup>8</sup> Times in Parallel)

Project Sigrid

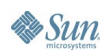

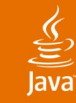

#### **Why Grids? Big Problems!**

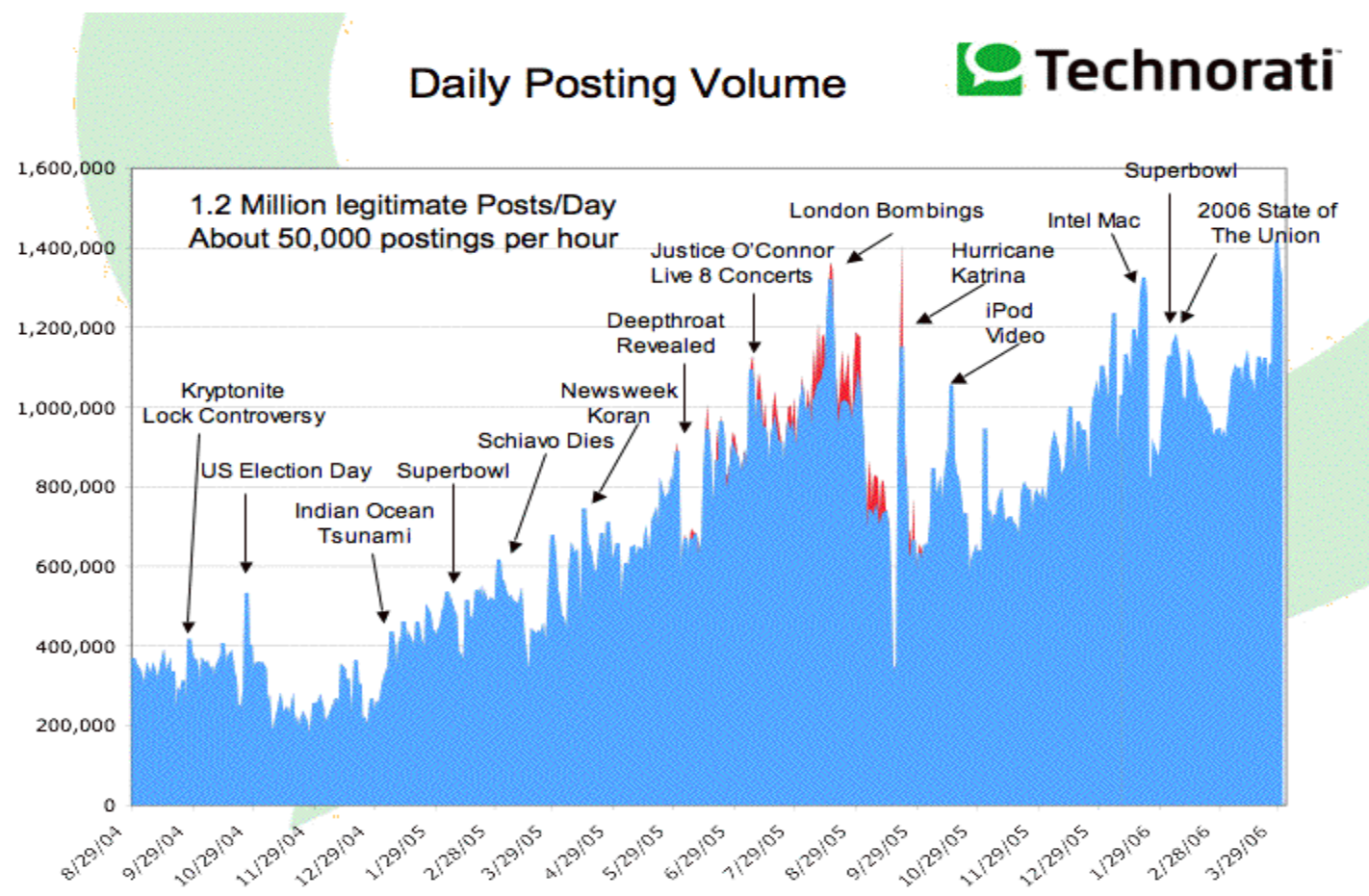

Source: Dave Sifry, Technorati (www.sifry.com/alerts)

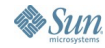

## **Big Problem: One Year of Blog Search**

- $\cdot$  1.2 million posts/day; average  $\sim$ 100 words/post
- Per year:  $~44$  billion words,  $~220G$  text,  $~500G$ full-text index
- About 13 new articles per second, so  $\sim$ 1,000 index updates/second
- One million searches/day,  $\sim$ 11.5/sec
- No single computer can handle the update/query load
- You really don't want to involve disks

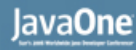

#### **Some Performance Facts**

- Memory is a lot faster than disks: a big 4-way server running SolarisTM ZFS, highly parallelized, can do maybe 500 random seeks/second
- It's faster even if you have to go across a data center network to another computer's memory (Infiniband, 10G ethernet)

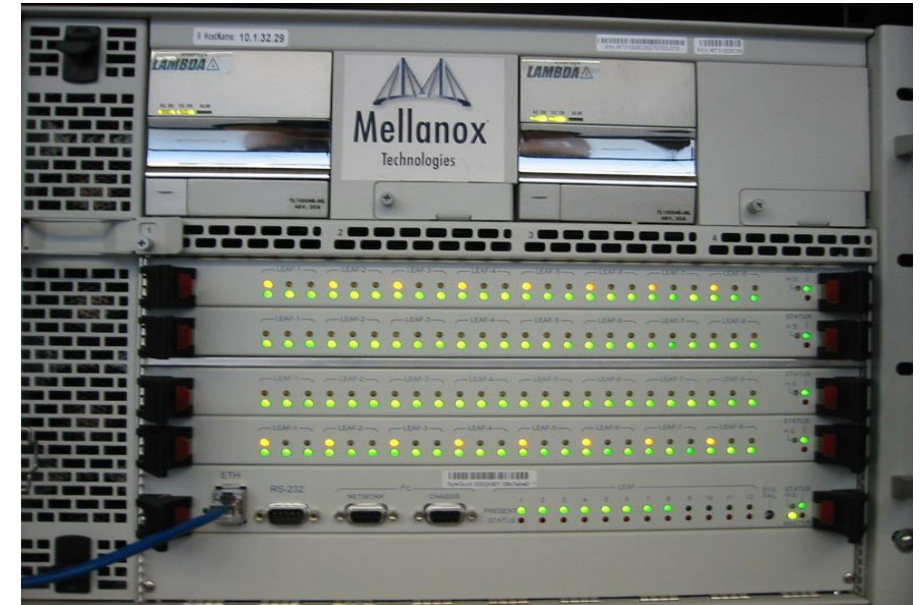

Source (image): Virginia Tech (tcf.vt.edu)

**By Sun** 

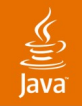

#### **Slogan**

# Memory is the new disk Disk is the new tape

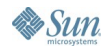

java.sun.com/javaone/sf 2006 JavaOne<sup>sM</sup> Conference | Session TS-3108 | 7

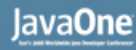

### **Blog Search: Grid Solution**

- T2000 with 32G RAM: \$27K
- 20xT2000 = 640G:  $\sim$ \$500K list
- Should be able to handle updates and quite a few million queries/day

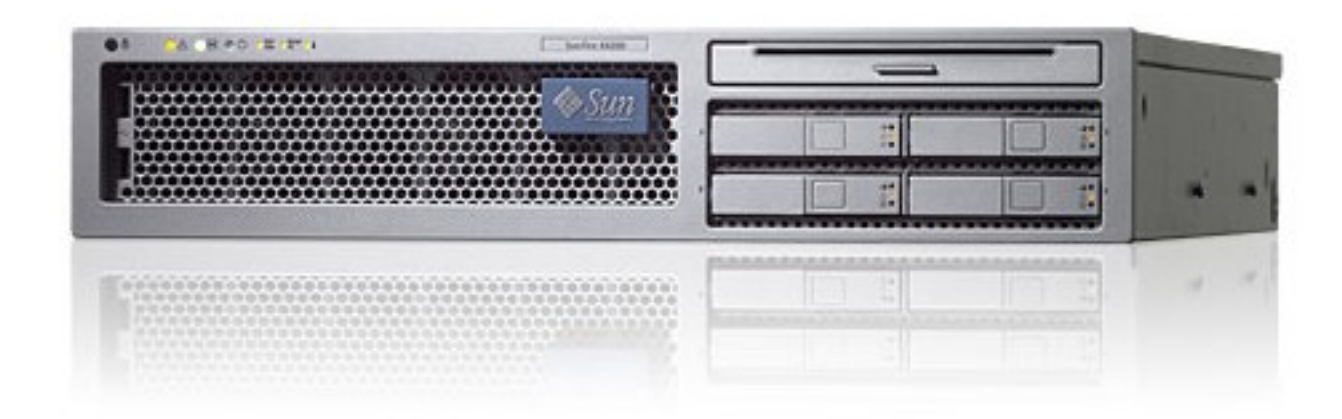

Source: Sun.com

**By Sun** 

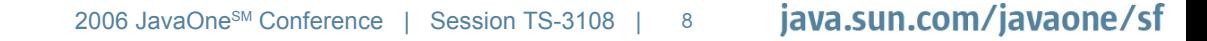

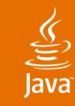

#### In 2003, there was rough price parity between: **Why Not Put Everything on the Grid?**

- One database access
- Ten bytes of network traffic
- 100,000 instructions
- 10 bytes of disk storage, and
- 1 megabyte of disk bandwidth

Source: Jim Gray, Microsoft Research (research.microsoft.com/research/pubs/view.aspx?tr\_id=655)

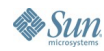

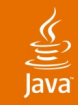

#### In other words: **Why Not Put Everything on the Grid?**

- CPU is affordable
- Memory is cheap
- Disk is free
- Moving data is expensive!

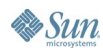

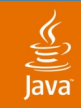

#### **Grid Economics**

- Maximize the ratio of computation to data traffic Example: SETI@Home, render farms
- $\bullet$  Put the data near the computation Example: Google GFS + MapReduce

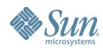

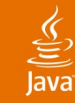

### **Agenda**

#### Why Grids? Why Not? **Grid History: Batch and Service Orientation** Existing Grid Frameworks (How to Say "Hello World" 10 <sup>8</sup> Times in Parallel) Project Sigrid

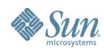

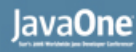

#### ₹

## **What Do Grids Do Today?**

- Render movies
- Simulate silicon
- Price derivatives
- Model oil fields
- Build Web search indices
- Search the Web

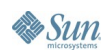

### **What Do Grids Do Today?**

- Render movies
- Simulate silicon
- Price derivatives
- Model oil fields
- Build Web search indices
- Search the Web

} Batch

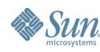

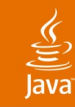

#### For example, Google **A Service-Oriented Grid**

- Always online
- Applications never stop running
- The data lives in the grid

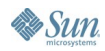

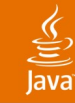

### **Agenda**

#### Why Grids? Why Not? Grid History: Batch and Service Orientation **Existing Grid Frameworks (How to Say "Hello World" 10 <sup>8</sup> Times in Parallel)** Project Sigrid

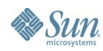

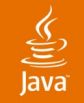

#### **The Grid Landscape**

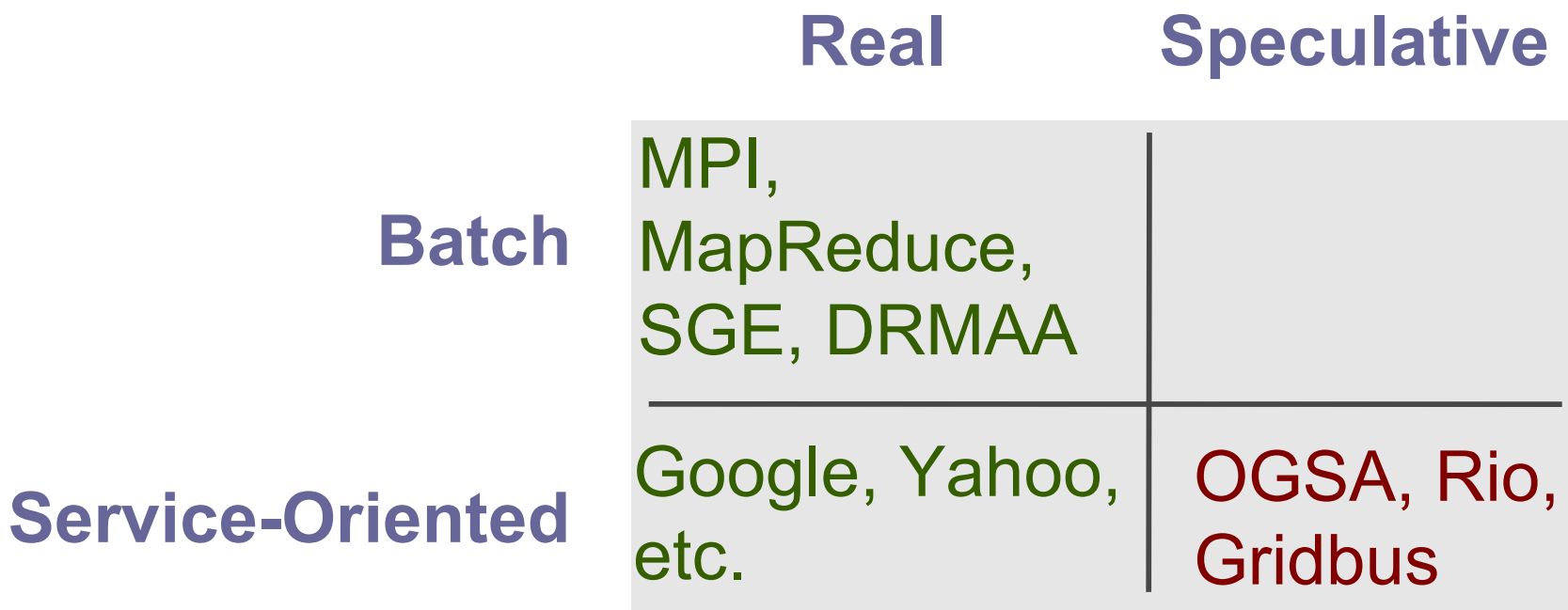

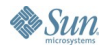

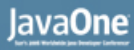

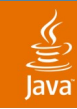

#### MPI 1994, MPI-2 1997 **Batch API: MPI (and MPI-2)**

- FORTRAN and C APIs for message-passing and parallel I/O; no Java™ technology yet
- Lots of message-distribution patterns: point-to-point, broadcast, etc.
- Synchronous and asynchronous
- Language-independent (sort of) data binding
- "Reduce" operation

Source: MPI Forum (mpi-forum.org)

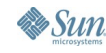

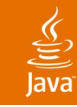

#### **MPI Features**

- "Processors" abstract across arbitrary number of nodes
- Broadcast like this: **int MPI\_Bcast ( void\* buffer, int count, MPI\_Datatype**  datatype, int rank, MPI Comm comm ) ;
- Can divide processors into matrices and submatrices for dividing up work

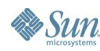

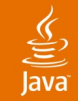

#### **MPI's "Reduce" Function**

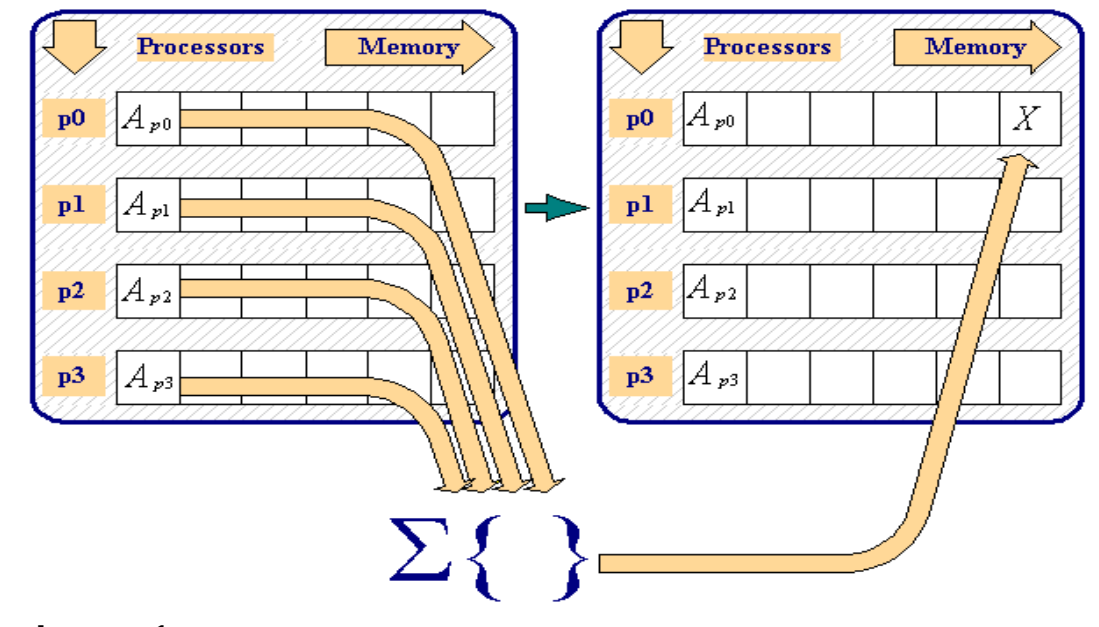

**count = 1; rank = 0; MPI\_Reduce( &a, &x, count, MPI\_REAL, MPI\_SUM, rank, MPI\_COMM\_WORLD );**

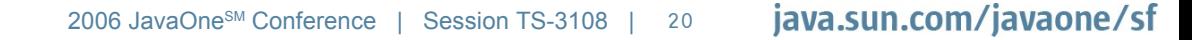

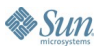

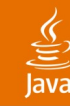

#### **MapReduce**

A central piece of Google infrastructure

• A "map" function:

**map (in\_key, in\_value) → list(out\_key, intermediate\_value)**

- Processes input key/value pair
- Produces set of intermediate pairs
- A "reduce" function **reduce (out\_key, list(intermediate\_value)) → list(out\_value)**
	- Combines all intermediate values for a particular key
	- Produces a set of merged output values (usually just one)

Source: Google (labs.google.com/papers/mapreduce.html)

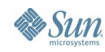

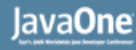

# **MapReduce Example: Word Counter**

```
map(String input_key, String input_value):
     // input_key: document name
     // input_value: document contents
     for each word w in input_value:
       EmitIntermediate(w, "1");
```

```
reduce(String output_key, Iterator intermediate_values):
     // output_key: a word
     // output_values: a list of counts
     int result = 0;
    for each v in intermediate values:
       result += ParseInt(v);
     Emit(AsString(result));
```
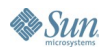

#### lava**One**

### **MapReduce Implementation**

- C++, runs across a cluster of a few thousand machines
- Assumes use of Google Filesystem to get data close to computation
- Can tolerate machine failures and even bugs (by detecting repeated failures on the same data)
- Redundant execution on CPUs that free up first
- Test: Scan 1010 100-byte records to extract records matching a rare pattern (92K matching records): 80 sec.
- Test: Sort 1010 100-byte records: 839 sec.

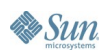

java.sun.com/javaone/sf

#### **MapReduce Is Coming to the Java Platform!**

- Doug Cutting, of Lucene and Nutch fame
- See http://svn.apache.org/repos/asf/lucene/nutch/
- Single-CPU only so far

Source: Tom White (weblogs.java.net/blog/tomwhite/archive/2005/09/mapreduce.html)

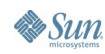

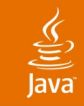

## **The Sun Grid Engine by Example**

- Step1 initializes, reads a data file "input.txt", writes three intermediate files
- Step2 processes them in parallel, no dependencies
- Step3 finalizes

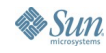

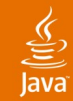

#### **Sun Grid Engine: Three-way "Hello World"**

**>cat run.sh: #!/bin/sh qsub -N step1 -b n step1.sh qsub -N step2 -hold\_jid step1 -b n step2.sh qsub -N step2 -hold\_jid step1 -b n step2.sh qsub -N step2 -hold\_jid step1 -b n step2.sh qsub -hold\_jid step2 -b n step3.sh >zip app.zip run.sh input.txt step\*.sh ... zip output elided ...**

**... upload app.zip and run via Web GUI ...**

**... fetch output via Web GUI ...**

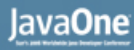

### **Sun Grid Engine Environment**

- You're on your own subnet; no Internet connection
- You have a locally-rooted filesystem
- There is demand for service-oriented capabilities, but there are complexity, security, and safety issues

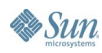

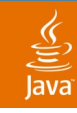

## **Global Grid Forum**

- First met in 2001
- Currently 34 working groups
- Well-known: DRMAA, OGSA

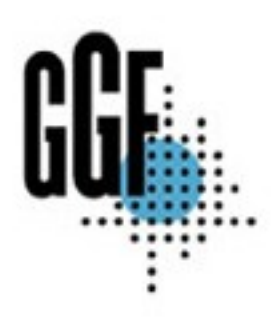

Source: ggf.org

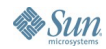

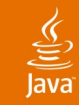

## **GGF: DRMAA**

- Batch job submission/control API, capabilities much like Sun Grid Engine
- Specified for C and Java languages
- Implementations: Sun Grid Engine and Project Condor at U. Wisconsin-Madison

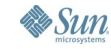

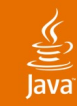

## **GGF: OGSA**

"Open Grid Services Architecture"

- Open, service-oriented grids based on WS-\*
- Some use cases: data center management, reactive storm modeling, large-scale archive

Source (all OGSA): GGF.org

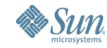

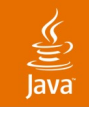

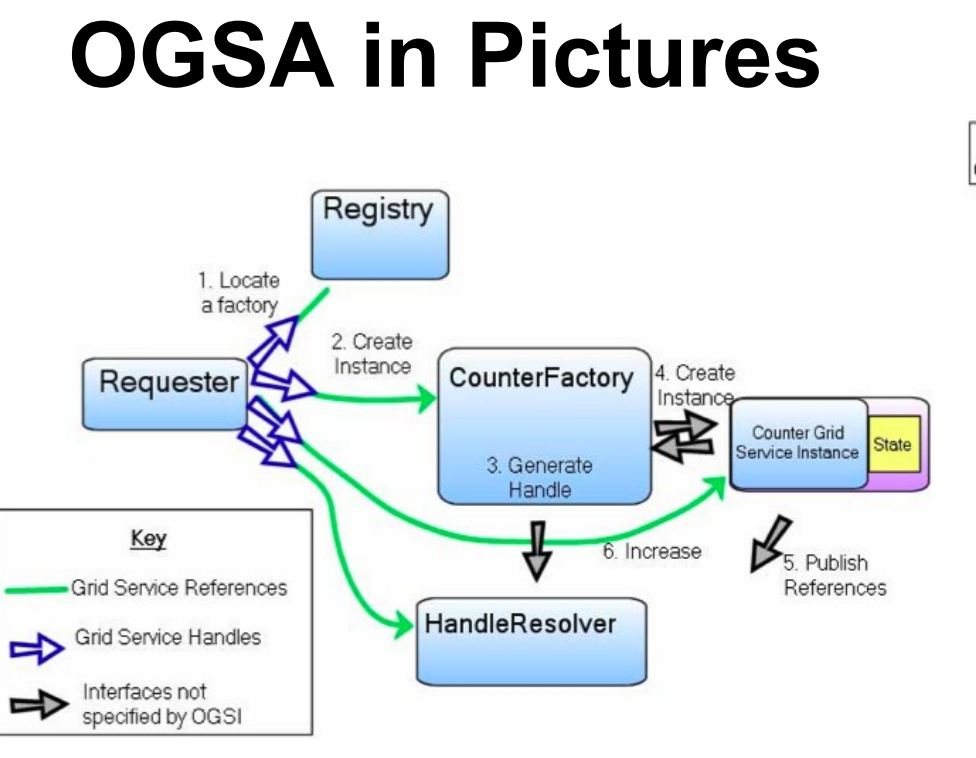

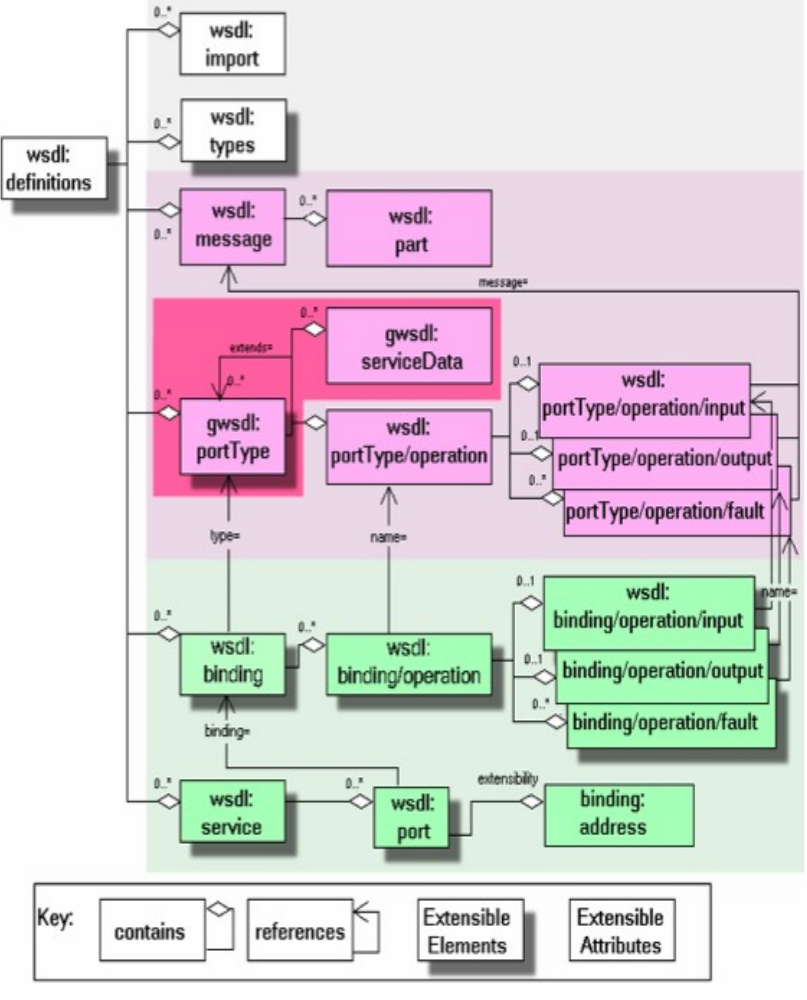

**Sun** 

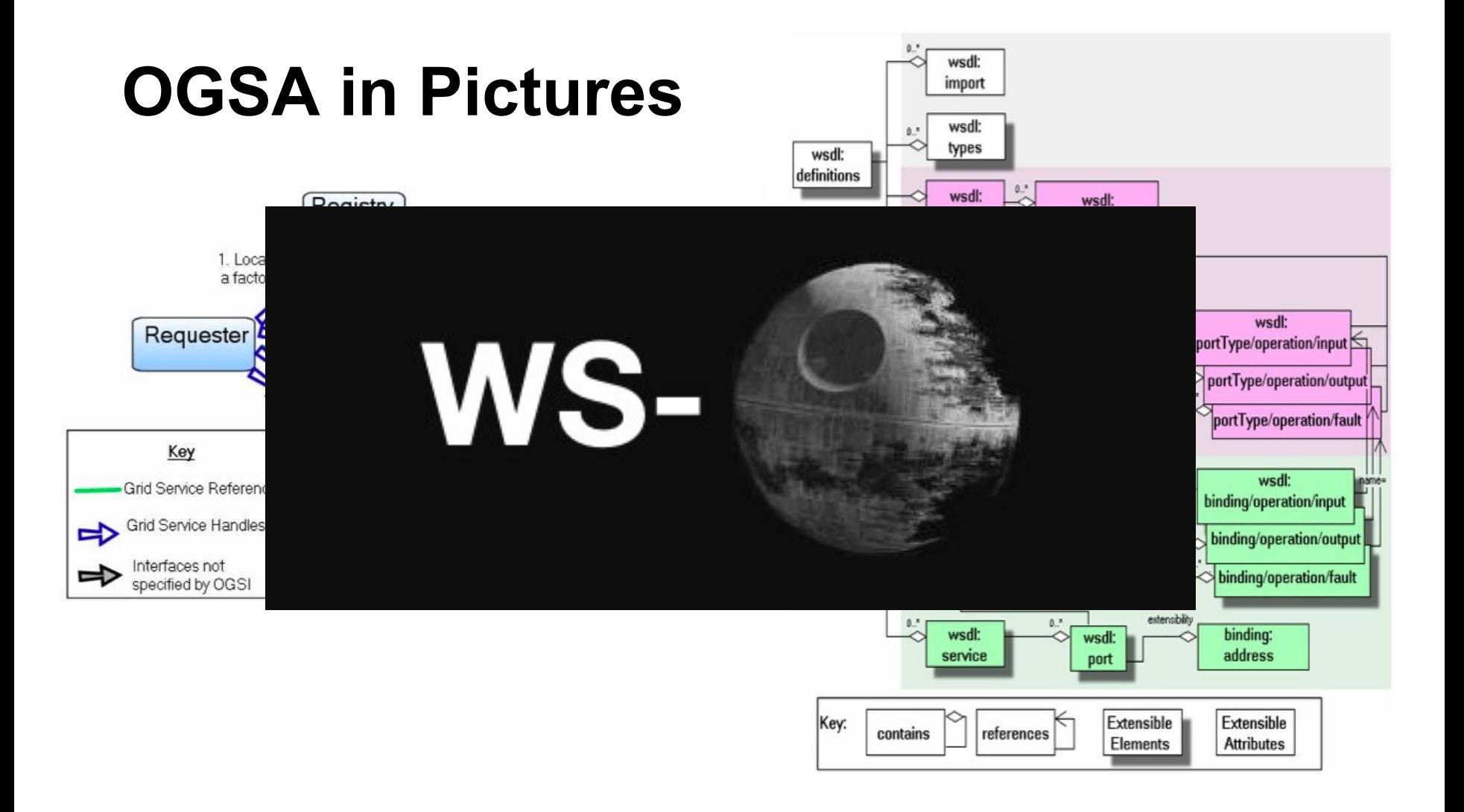

Source: David Heinemeier Hansson (loudthinking.org/arc/000585.html)

**Sun** 

€ Java

> 2006 JavaOne<sup>SM</sup> Conference ∣ Session TS-3108 | 32

#### java.sun.com/javaone/sf

#### $\underbrace{\underline{\underline{\langle}}\,}_{\underline{\underline{\langle}}\,}% \,\underline{\underline{\langle}}\,d{\bf x},\underline{\underline{\langle}}\,d{\bf x},\underline{\underline{\langle}}\,d{\bf x},\underline{\underline{\langle}}\,d{\bf x},\underline{\underline{\langle}}\,d{\bf x},\underline{\underline{\langle}}\,d{\bf x},\underline{\underline{\langle}}\,d{\bf x},\underline{\underline{\langle}}\,d{\bf x},\underline{\underline{\langle}}\,d{\bf x},\underline{\underline{\langle}}\,d{\bf x},\underline{\underline{\langle}}\,d{\bf x},\underline{\underline{\langle}}\,d{\bf x},\underline{\underline{\langle}}\,d{\bf x},\underline{\underline{\langle}}\,d{\bf x},$ lava

#### **The Jini™ Technology-based Project Rio Framework**

- "Project Rio provides a model to dynamically instantiate, monitor and manage service components as described in an architectural meta-model called an OperationalString"
- "Hello World" has one interface, six classes, and 625 lines of Java language code

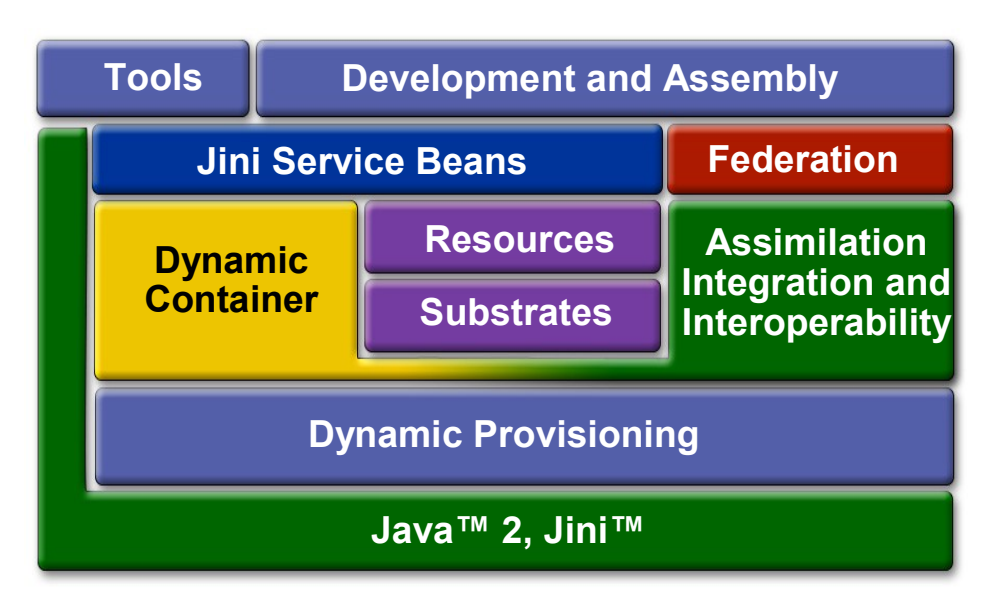

Source: rio.jini.org

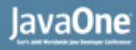

### **The Gridbus Project**

- Led by Rajkumar Buyya of Melbourne U.
- Ambitious framework includes an economic model, SLAs, and a Market Directory
- "Alchemi" .NET-based implementation

Source: www.gridbus.org

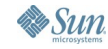

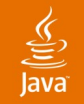

#### **The Grid Landscape**

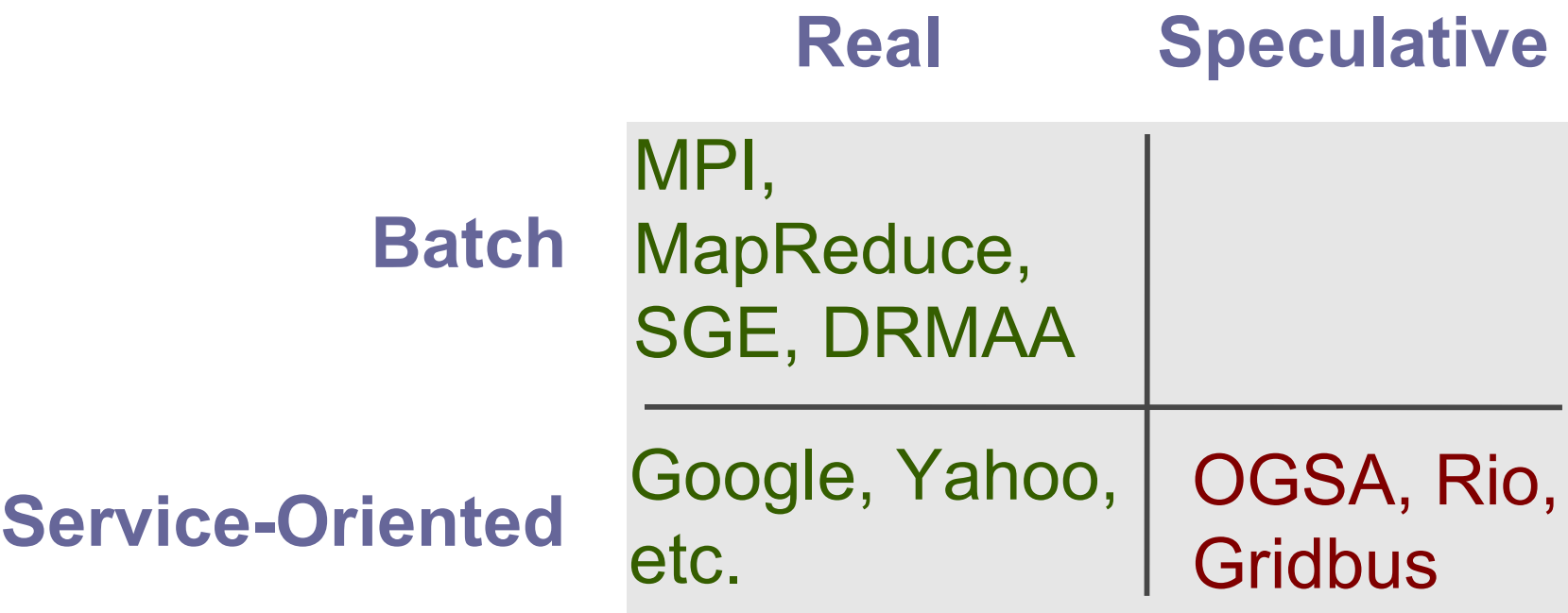

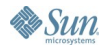

#### €

#### **The Grid Infrastructure Landscape**

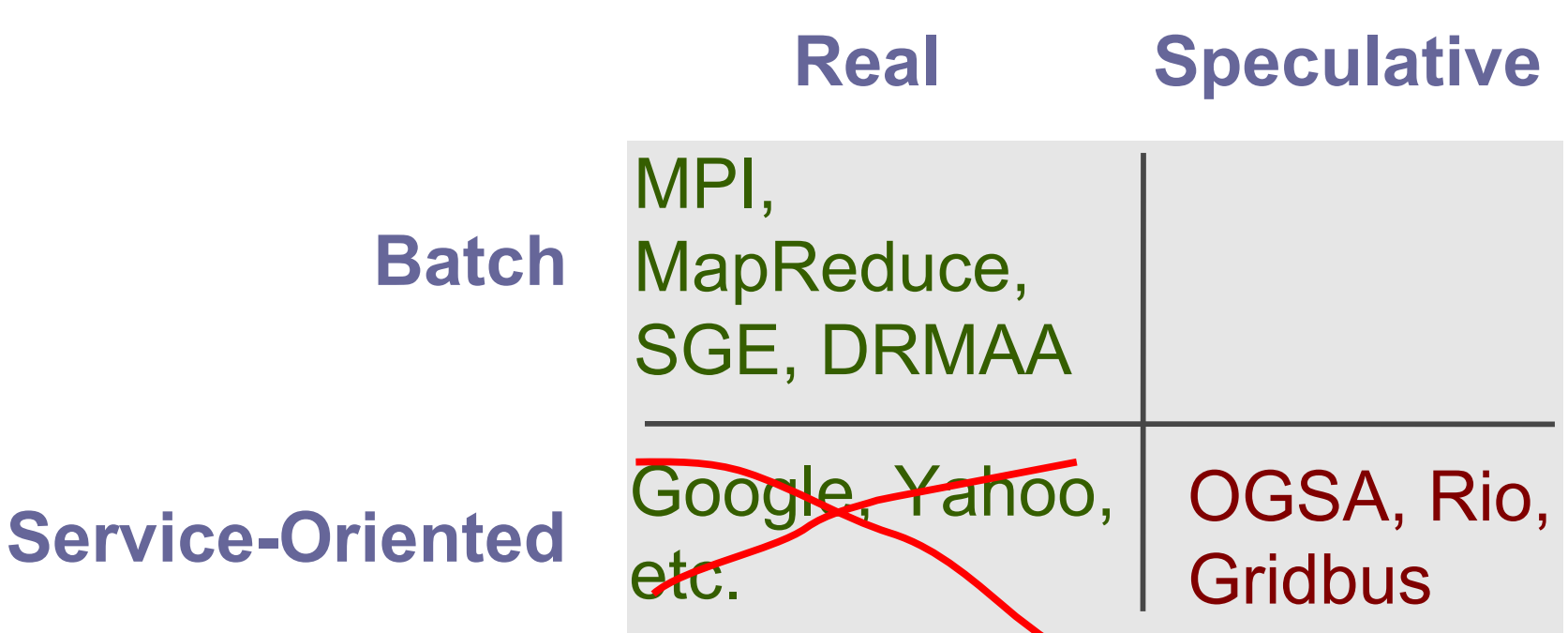

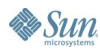

#### $\underline{\underline{\underline{\xi}}},$

#### **The Grid Infrastructure Landscape** MPI,  $M$ S **Batch Real Speculative**

#### **Service-Oriented**

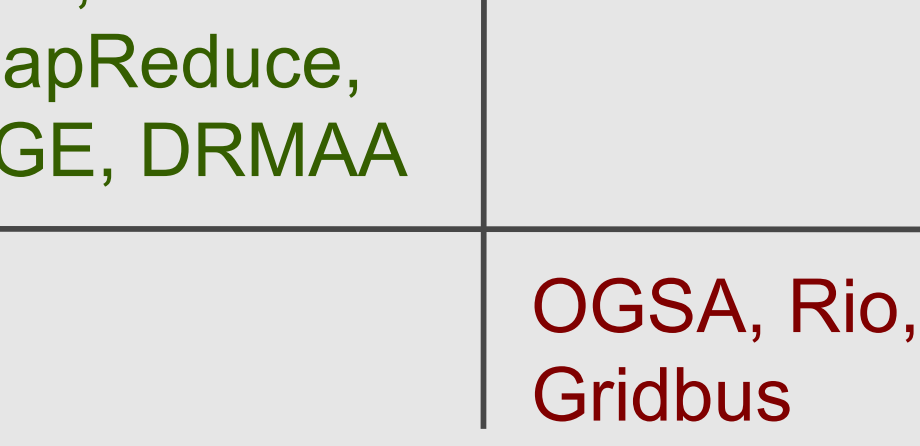

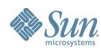

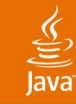

### **Agenda**

#### Why Grids? Why Not? Grid History: Batch and Service Orientation Existing Grid Frameworks (How to Say "Hello World" 10 <sup>8</sup> Times in Parallel) **Project Sigrid**

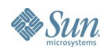

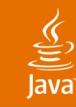

#### AKA the UNIX® + Web world-view **Project Sigrid's Design Center**

- Tell me how many servers are available
- Find a server and run a program for me on it
- Tell me what's running, allow me to kill it, and notify me when it stops
- Stage modestly sized code and data files
- Assume that my program will listen on a socket and I want to connect to it
- Route input, output, and error streams, assuming they are textual

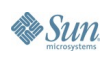

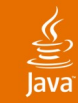

#### **Launch an Echo Responder**

```
Sigrid s = new Sigrid("HelloSigrid");
Task t = new Task(s, "perl-echo", "perl data/echo.pl");
t.addFile("/Users/twbray/dev/pd/tests/demo3.pl", 
           "echo.pl", "data");
t.consumeOutput();
t.acceptInput();
t.routeError("10.0.0.33", 9321);
if (s.availableServerCount("perl-echo") > 0) {
   t.launch();
  BufferedReader fromTask = t.getTaskOutputStream();
   PrintStream toTask = t.getTaskInputStream();
   String message = new Double(Math.random()).toString();
   toTask.println(message);
   String response = fromTask.readLine();
}
```
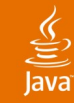

#### **Launch and Find a Task**

```
ArrayList<HostPort> monlist = sigrid.nowRunning(MON_TYPE);
if (monlist.size() == 0) {
   sigrid.watchForChanges(this, MON_TYPE);
   Task zepMon = new Task(sigrid, MON_TYPE, MON_CMD);
   synchronized(this) {
     host = zepMon.launch();
     this.wait(); 
   }
  monlist = sigrid.nowRunning(MON_TYPE);
   if (monlist.size() != 1) 
      throw new Exception("Can't start monitor");
}
HostPort hp = monlist.get(0);
host = hp.getHost();
int port = hp.getPort();
// ready to connect now
```
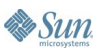

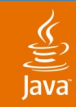

#### **Fill Up a Grid with Java Language Tasks**

```
Task scout = new Task(sigrid, scoutType, 
                        "java " + scoutArgs);
scout.addFile(jar, myJar(), "java");
```

```
int toLaunch = sigrid.availableServerCount(scoutType);
ArrayList<String> runningOn = new ArrayList<String>();
for (int i = 0; i < tolaunch; i++) runningOn.add(scout.launch());
```
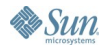

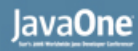

### **How Project Sigrid Works (1)**

- Add a node to a simple grid by running a "Null task" with the simple grid's name as argument
- There's a "Monitor task" always running on one of the nodes in the simple grid
- Each Null discovers a Monitor; if it fails, it starts one
- Monitors discover other Monitors, all but one exit

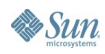

#### lava**One**

## **How Project Sigrid Works (2)**

- To start, clients have to discover a Monitor
- Clients interact with the Monitor to request task launch/monitor/kill and pipe-fitting
- Nulls actually do the work
- Some special facilities (CLASSPATH setup) for starting Java language tasks

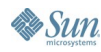

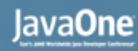

# **How Project Sigrid Works (3)**

- Discovery is done with  $JXTA^{TM}$  technology...
- …but all the JXTA technology weirdness is hidden; could possibly be done with zeroconf instead

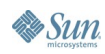

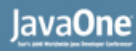

### **Project Sigrid Implementation**

- 3500 lines of Java language code, 108K jar
- Requires SE 5
- No objects on the wire! Simple text message protocol
- Highly multi-threaded and concurrent
- Tested on weird ad hoc collections of Mac, Solaris™ OS, and Windows boxes; no big grid yet

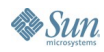

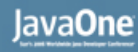

### **What Project Sigrid Is for**

- I want a real-time blog search engine
- To store the index in memory, I wanted something like "memcached" , an arbitrarily large persistent in-memory HashMap running across as many computers as necessary; this is called Zeppelin
- Project Sigrid is the necessary infrastructure to let a Zeppelin run across a grid-like collection of computers
- Zeppelin runs very fast

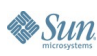

### **Summary**

- Grids are useful for many, but not all, problems
- There is lots of batch-oriented grid computing
- There is some batch-oriented grid infrastructure, but not particularly Java technology-friendly
- There is lots of service-oriented grid computing
- There is no service-oriented grid infrastructure
- Project Sigrid is trying to fix that

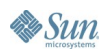

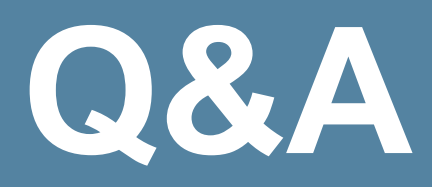

java.sun.com/javaone/sf 2006 JavaOne<sup>sM</sup> Conference | Session XXXX | 49

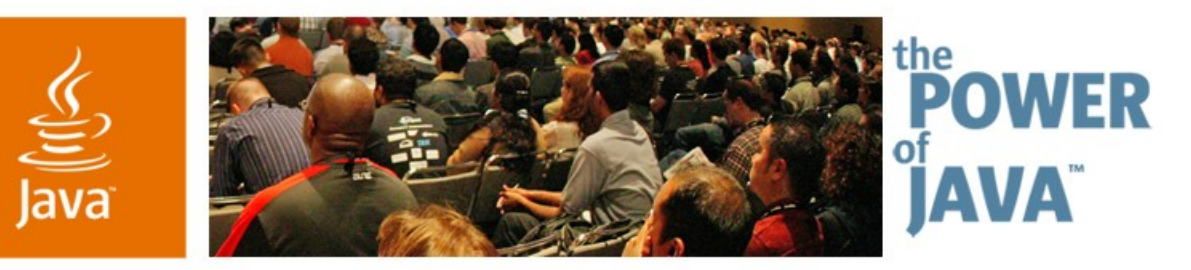

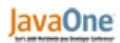

Sun

### **Project Sigrid: The Simplest Possible Grid Computing Platform**

**Tim Bray (tim.bray@sun.com)** Director of Web Technologies Sun Microsystems <http://www.tbray.org/ongoing/>

TS-3108

java.sun.com/javaone/sf